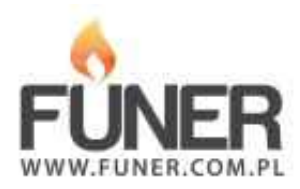

## **Kod QR**

Wydrukuj i umieść na nagrobku:

**Hugo Raflik**

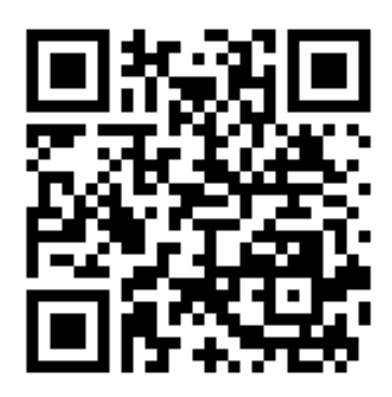